# **Summarizing Data**

# Justin Baumann

### Table of contents

# 0.1 Grouping and summarize (average + error calculations)

The pipe becomes especially useful when we are interesting in calculating averages. This is something you'll almost certainly be doing at some point for graphs and statistics! Pipes make this pretty easy.

When thinking about scientific hypotheses and data analysis, we often consider how groups or populations vary (both within the group and between groups). As such, a simple statistical analysis that is common is called analysis of variance (ANOVA). We often also use linear models to assess differences between groups. We will get into statistical theory later, but this does mean that it is often meaningful to graph population and group level means (with error) for the sake of comparison. So let's learn how to calculate those!

There are three steps: 1.) Manipulate the data as needed (correct format, select what you need, filter if necessary, etc)

- 2.) Group the data as needed (so R know how to calculate the averages)
- 3.) Do your calculations!

Here's what that looks like in code form:

Let's use mtcars and calculate the mean miles per gallon (mpg) of cars by cylinder.

Don't forget to load packages!

```
library(tidyverse)
library(palmerpenguins)
```

```
# A quick reminder that that %>% and |> syntax are equivalent and interchangable

mpgpercyl<-mtcars%>%
    group_by(cyl)%>% #group = cylinder
    summarize(mean=mean(mpg),error=sd(mpg)) # a simple summarize with just mean and standard
head(mpgpercyl)

# A tibble: 3 x 3
    cyl mean error
<dbl> <dbl> <dbl>
```

Now, maybe we want something more complex. Let's say we want to look only at 4 cylinder cars that have more than 100 horsepower. Then we want to see the min, max, and mean mpg in addition to some error.

```
mpgdf<-mtcars%>%
  filter(cyl=='4' , hp >100) %>% #filters mtcars to only include cars w/ 4 cylinders and h
  summarize(min = min(mpg), max = max(mpg), mean = mean(mpg), error=sd(mpg))
head(mpgdf)
```

```
min max mean error 1 21.4 30.4 25.9 6.363961
```

4 26.7 4.51

6 19.7 1.45

8 15.1 2.56

2

3

Let's do one more using penguins. This time, I want to know how bill length various between species, islands, and sex. I also prefer to use standard error of the mean in my error bars over standard deviation. So I want to calculate that in my summarize function.

```
head(penguins)
```

```
# A tibble: 6 x 8
  species island
                    bill_length_mm bill_depth_mm flipper_length_mm body_mass_g
  <fct>
          <fct>
                              <dbl>
                                            <dbl>
                                                               <int>
                                                                            <int>
                                                                             3750
1 Adelie Torgersen
                               39.1
                                              18.7
                                                                  181
2 Adelie Torgersen
                               39.5
                                              17.4
                                                                  186
                                                                             3800
```

```
3 Adelie Torgersen
                               40.3
                                              18
                                                                  195
                                                                              3250
4 Adelie Torgersen
                               NA
                                              NA
                                                                   NA
                                                                               NA
                               36.7
5 Adelie Torgersen
                                              19.3
                                                                  193
                                                                              3450
6 Adelie Torgersen
                               39.3
                                              20.6
                                                                  190
                                                                              3650
# i 2 more variables: sex <fct>, year <int>
```

```
sumpens<- penguins %>%
  group_by(species, island, sex) %>%
  drop_na(sex) %>% #removes rows with NA values (a few rows would otherwise have NA in 'sesummarize(meanbill=mean(bill_length_mm), sd=sd(bill_length_mm), n=n(), se=sd/sqrt(n))
```

`summarise()` has grouped output by 'species', 'island'. You can override using the `.groups` argument.

#### sumpens

```
# A tibble: 10 x 7
# Groups:
            species, island [5]
                               meanbill
   species
             island
                       sex
                                            sd
                                                   n
                                                        se
   <fct>
             <fct>
                        <fct>
                                  <dbl> <dbl> <int> <dbl>
1 Adelie
                                   37.4
                                         1.76
                                                  22 0.376
             Biscoe
                       female
2 Adelie
                                   40.6
                                         2.01
                                                  22 0.428
             Biscoe
                       male
3 Adelie
             Dream
                       female
                                   36.9 2.09
                                                  27 0.402
                                   40.1
                                                  28 0.330
4 Adelie
             Dream
                       male
                                         1.75
5 Adelie
                                   37.6 2.21
             Torgersen female
                                                  24 0.451
6 Adelie
             Torgersen male
                                   40.6 3.03
                                                  23 0.631
                                   46.6 3.11
                                                  34 0.533
7 Chinstrap Dream
                       female
8 Chinstrap Dream
                                   51.1
                                         1.56
                                                  34 0.268
                       male
9 Gentoo
             Biscoe
                       female
                                   45.6 2.05
                                                  58 0.269
                                   49.5 2.72
10 Gentoo
                                                  61 0.348
             Biscoe
                       male
```

As you can see, this is complex but with just a few lines we have all of the info we might need to make some pretty cool plots and visually inspect for differences.

Some notes on the pieces of the summarize function I used up there: meanbill is just a mean() calculation. sd is just a standard deviation calculation- sd(). n=n() calculate the sample size for each group. Standard error cannot be calculated with a built in function in R (without packages that we aren't using here) so I wrote the formula for it myself. Standard Error = standard deviation / squareroot(sample size) in other words: se=sd/sqrt(n)

PS: here's the payoff... we can use the dataframe we just made to build a really nice plot, like the one below. You will be learning ggplot next time! NOTE: this plot is about as complex as we'd ever expect you to get. So don't worry, we aren't starting with this kind of plot.

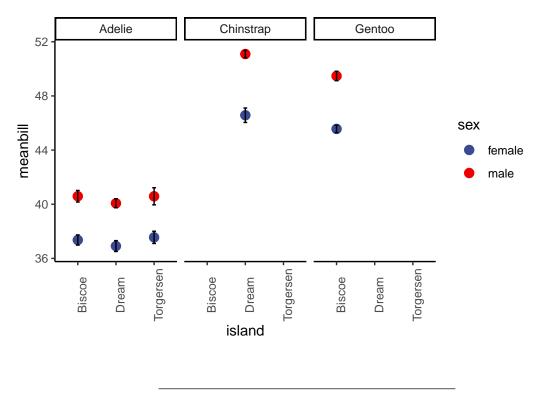